#### **CHAPTER 3**

# **STACKS AND QUEUES**

All the programs in this file are selected from

Ellis Horowitz, Sartaj Sahni, and Susan Anderson-Freed "Fundamentals of Data Structures in C",

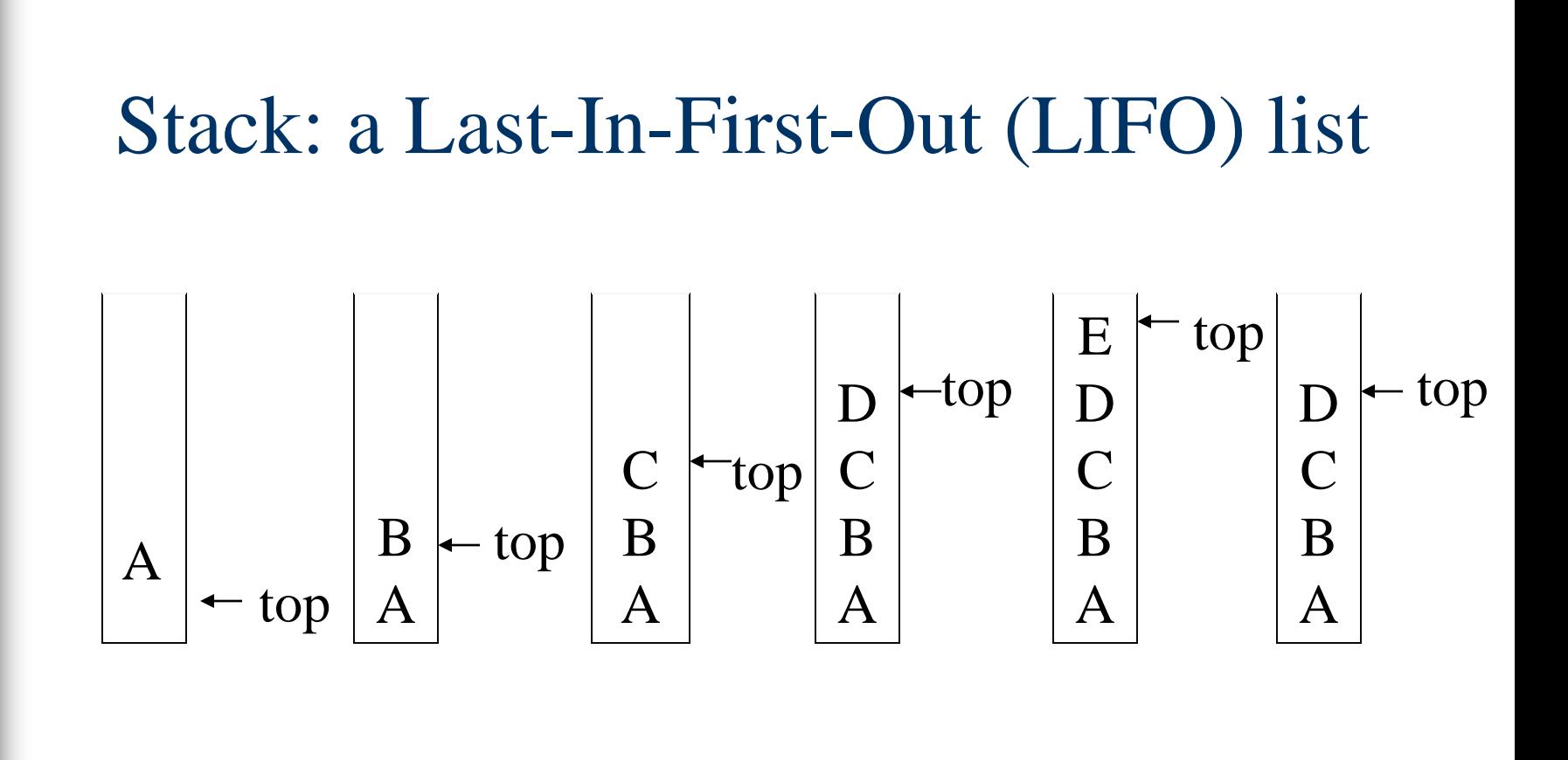

Figure 3.1: Inserting and deleting elements in a stack

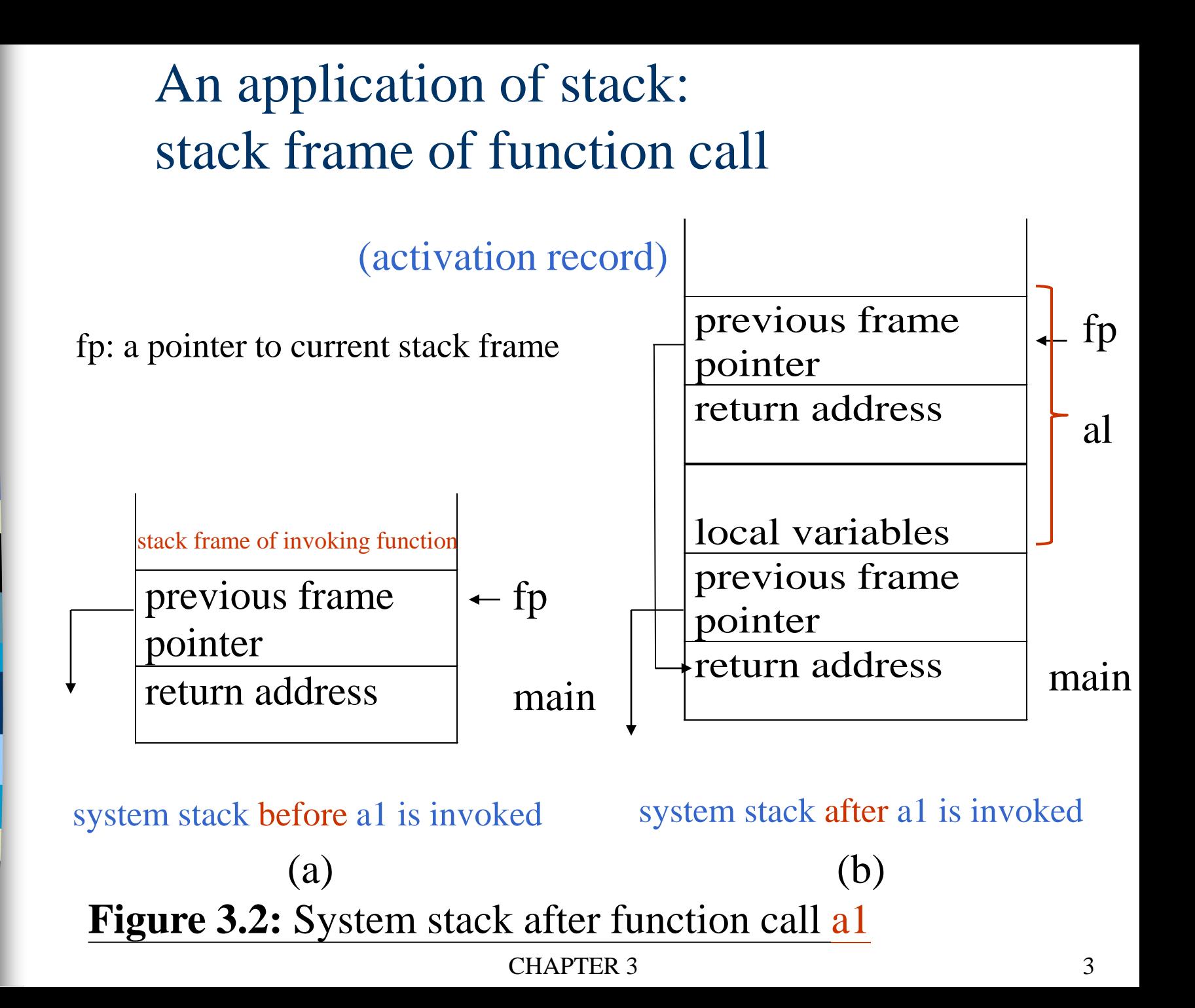

#### **structure** *Stack* is **objects:** a finite ordered list with zero or more elements. **functions:**  $\text{for all stack} \in \text{Stack}, \text{item} \in \text{element}, \text{max\_stack\_size}$  $\epsilon$  positive integer *Stack* CreateS(*max\_stack\_size*) ::= create an empty stack whose maximum size is *max\_stack\_size Boolean* IsFull(*stack, max\_stack\_size*) ::= **if** (number of elements in *stack == max\_stack\_size*) **return** TRUE **else return** FALSE *Stack* Push(*stack, item*) ::= **if** (IsFull(*stack*)) *stack\_full* abstract data type for stack

**else** insert *item* into top of *stack* and **return**

*Boolean* IsEmpty(*stack*) ::= **if**(*stack* == CreateS(*max\_stack\_size*)) **return** TRUE **else return** FALSE *Element* Pop(*stack*) ::= **if**(IsEmpty(*stack*)) **return else** remove and return the *item* on the top of the stack.

**Structure 3.1:** Abstract data type *Stack*

## **Implementation:** using array

*Stack* **CreateS(max\_stack\_size)** ::= #define MAX\_STACK\_SIZE 100 /\* maximum stack size \*/ typedef struct { int key;  $\frac{1}{2}$  other fields  $\frac{1}{2}$ } element; element stack[MAX\_STACK\_SIZE]; int top  $= -1$ ;

*Boolean* **IsEmpty(Stack)** ::= top< 0;

**Boolean IsFull(Stack)** ::=  $top \geq MAX\_STACK\_SIZE-1;$ 

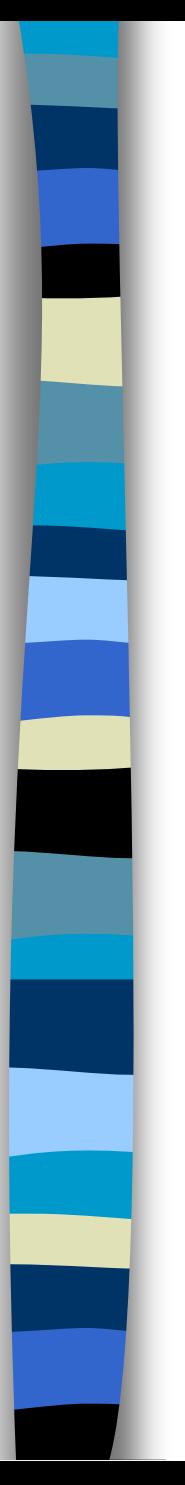

{

}

# Add to a stack

void push(int \*top, element item)

```
/* add an item to the global stack */if (*top >= MAX_STACK_SIZE-1) {
      stack_full( );
      return;
  }
```

```
stack[++*top] = item;
```
**Program 3.1:** Add to a stack

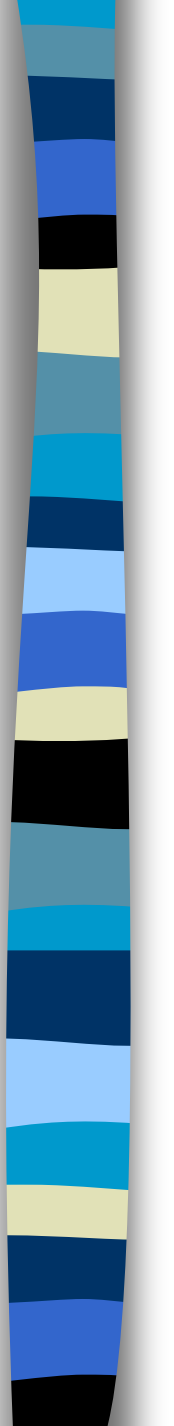

}

## Delete from a stack

```
element pop(int *top)
```
{ /\* return the top element from the stack  $*/$ if  $(*top == -1)$ return stack\_empty( ); /\* returns and error key \*/ return stack[(\*top)--];

**Program 3.2:** Delete from a stack

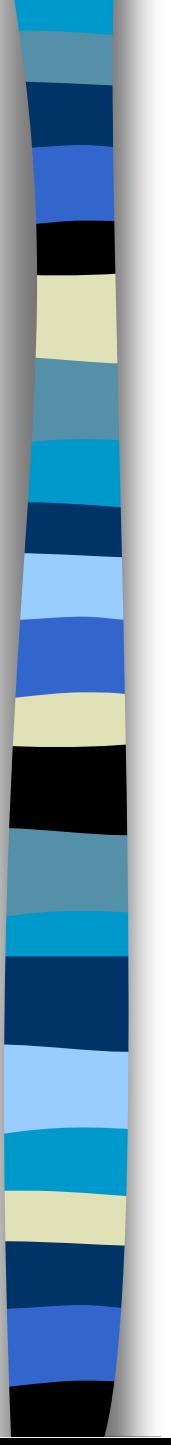

#### **Queue:** a First-In-First-Out (FIFO) list

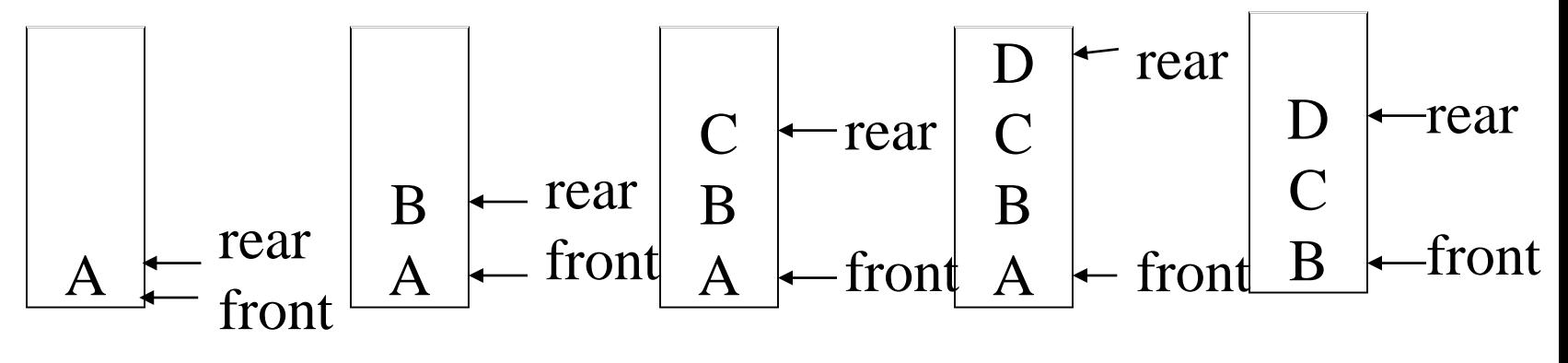

**Figure 3.4:** Inserting and deleting elements in a queue

## **Application:** Job scheduling

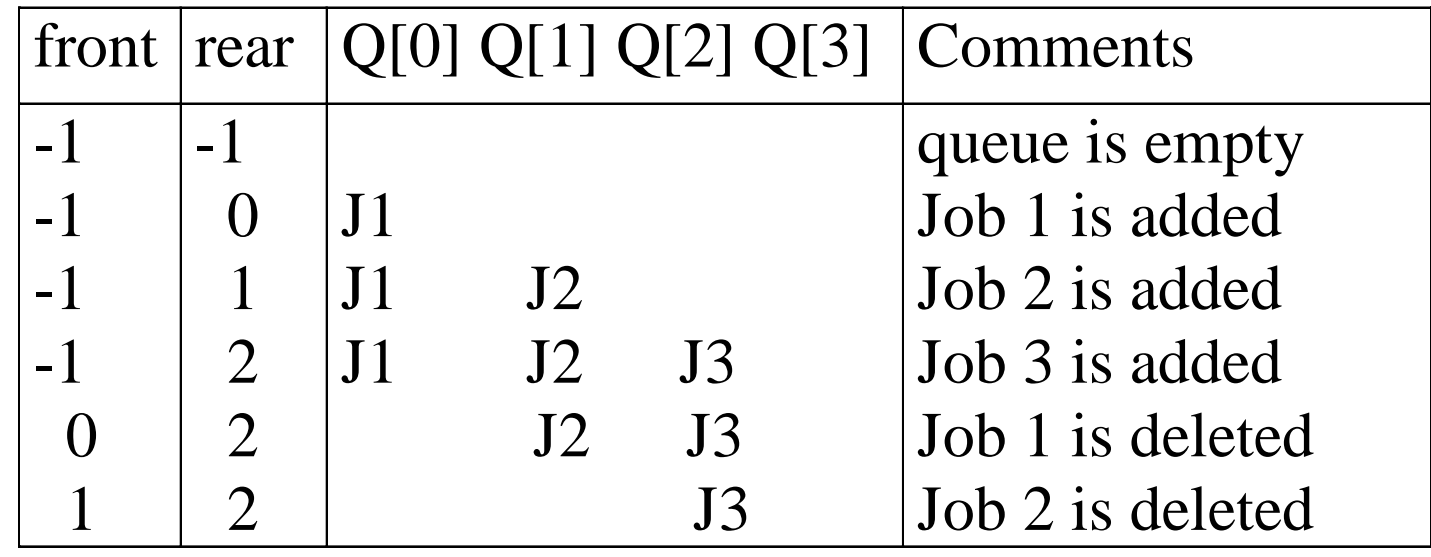

**Figure 3.5:** Insertion and deletion from a sequential queue

## **Abstract data type of queue**

**structure** *Queue* is **objects:** a finite ordered list with zero or more elements. **functions:** for all *queue*  $\in$  *Queue*, *item*  $\in$  *element*, *max\_ queue\_ size* ∈ positive integer *Queue* CreateQ(*max\_queue\_size*) ::= create an empty queue whose maximum size is *max\_queue\_size Boolean* IsFullQ(*queue, max\_queue\_size*) ::= *if*(number of elements in *queue* == *max\_queue\_size*) **return** *TRUE* **else return** *FALSE Queue* AddQ(*queue, item*) ::= **if** (IsFullQ(*queue)) queue\_full* **else** insert *item* at rear of *queue* and return *queue*

*Boolean* IsEmptyQ(*queue*) ::= **if** (*queue* ==CreateQ(*max\_queue\_size*)) **return** *TRUE* **else return** *FALSE Element* DeleteQ(*queue*) ::= **if** (IsEmptyQ(*queue*)) **return else** remove and return the *item* at front of queue.

**Structure 3.2:** Abstract data type *Queue*

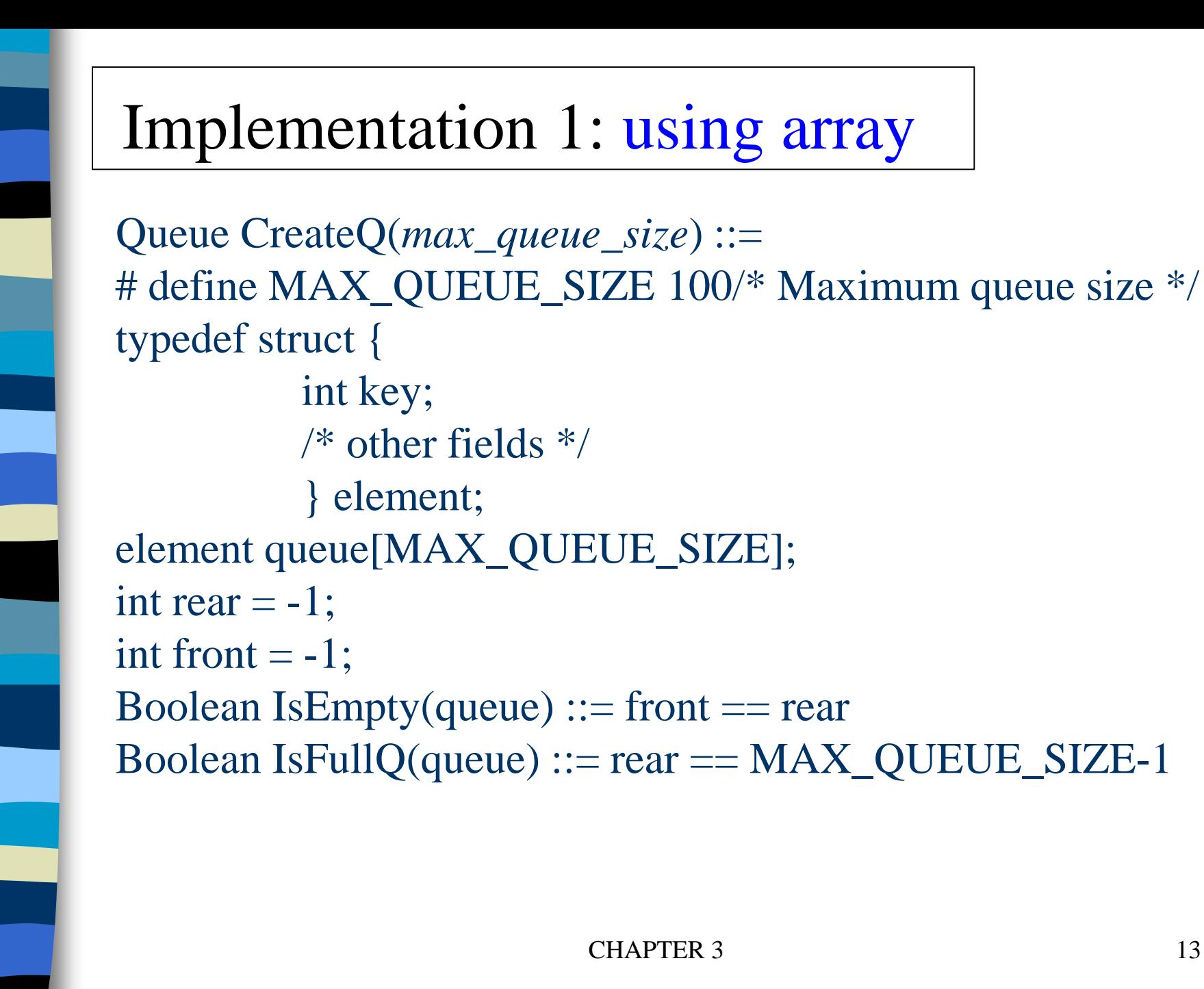

![](_page_13_Figure_0.jpeg)

## void addq(int rear, element item) {  $\frac{1}{*}$  add an item to the queue  $\frac{1}{*}$ if (rear  $==$  MAX\_QUEUE\_SIZE-1) { queue\_full( ); return; } queue  $[++rear] = item;$ } Add to a queue

**Program 3.5:** Add to a queue

![](_page_14_Figure_0.jpeg)

{

}

# Delete from a queue

element deleteq(int front, int rear)

 $\frac{1}{2}$  remove element at the front of the queue  $\frac{1}{2}$ if ( front  $==$  rear) return queue\_empty( ); /\* return an error key \*/ return queue [++ front];

**Program 3.6:** Delete from a queue

**problem: there may be available space when IsFullQ is true i.e., movement is required.**

![](_page_15_Figure_0.jpeg)

**Figure 3.6:** Empty and nonempty circular queues

![](_page_16_Figure_0.jpeg)

**Figure 3.7:** Full circular queues and then we remove the item

![](_page_17_Figure_0.jpeg)

}

# Add to a circular queue

#### void addq(element item)

```
{
\frac{1}{2} add an item to the queue \frac{1}{2}rear = (rear +1) % MAX_QUEUE_SSL;if (front == rear) /* reset rear and print error */
    queueFull();
  }
```

```
queue[rear] = item;
```
**Program 3.7:** Add to a circular queue

# Delete from a circular queue

element deleteq()

element item;

{

}

 $\frac{1}{2}$  remove front element from the queue and put it in item  $\frac{1}{2}$ if (front  $==$  rear)

return queueEmpty( );

/\* queue\_empty returns an error key \*/  $front = (front+1) % MAX$  QUEUE\_SIZE; return queue[front];

**Program 3.8:** Delete from a circular queue

## **A Mazing Problem**

![](_page_19_Figure_1.jpeg)

**1: blocked path 0: through path**

**\*Figure 3.8:** An example maze

CHAPTER 3 20

#### **a possible representation**

![](_page_20_Figure_1.jpeg)

**Figure 3.9:** Allowable moves

## **a possible implementation**

typedef struct {

short int vert;  $\sqrt{next\_row = row + move[dir].vert;}$ short int horiz;  $|\text{next}_\text{col} = \text{col} + \text{move}[\text{dir}].\text{horiz}$ ; } offsets;

offsets move[8]; /\*array of moves for each direction\*/

![](_page_21_Picture_144.jpeg)

![](_page_22_Picture_0.jpeg)

## **Use stack to keep pass history**

#define MAX\_STACK\_SIZE 100 /\*maximum stack size\*/ typedef struct { short int row; short int col; short int dir; } element; element stack[MAX\_STACK\_SIZE]; Initialize a stack to the maze's entrance coordinates and direction to north;

while (stack is not empty){

/\* move to position at top of stack \*/  $\langle$ row, col, dir $\rangle$  = delete from top of stack; while (there are more moves from current position) {

 $\langle$ next\_row, next\_col  $\rangle$  = coordinates of next move;

 $\text{dir} = \text{direction of move}$ ;

if  $((next_{row} == EXIT_{\text{COW}}) \&\& (next_{\text{cost}} == EXIT_{\text{COL}}))$ success; /\* find out the destination \*/ if (maze[next\_row][next\_col] ==  $0 \&\&$  $mark[next\_row][next\_col] == 0)$  {

 $\frac{1}{2}$  legal move and haven't been there  $\frac{1}{2}$  $mark[next\_row][next\_col] = 1;$ /\* save current position and direction \*/ add <row, col, dir > to the top of the stack;  $row = next_{row};$  $col = next\_col;$  $\text{dir} = \text{north};$ 

printf("No path found\n");

}

}

}

**\*Program 3.11:** Initial maze algorithm

## **The size of a stack?**

![](_page_25_Figure_1.jpeg)

The worst case complexity of the algorithm is O(mp)

**Figure 3.11:** Simple maze with a long path

![](_page_26_Figure_0.jpeg)

#### void path (void)

{ /\* output a path through the maze if such a path exists  $\frac{1}{2}$ int i, row, col, next\_row, next\_col, dir, found = FALSE; element position; mark[1][1] = 1; top =0; stack[0].row = 1; stack[0].col = 1; stack[0].dir = 1; while (top  $> -1$  && !found) {  $position = pop();$  $row = position(row; col = position,col;$  $\text{dir} = \text{position}.\text{dir};$ while  $\left(\text{dir} < 8 \&\&\ \text{found}\right)$  { /\*move in direction dir \*/  $next_{row} = row + move[dir].vert;$  $next\_col = col + move[dir].horiz;$ **0 4**  $(m+2)^*(p+2)$ 

 $\overline{(1,1)}$ 

![](_page_26_Figure_3.jpeg)

(m,p)

```
if (next_row==EXIT_ROW && next_col==EXIT_COL)
    found = TRUE; //Exit
else if ( !maze[next_row][next_col] &&
         !mark[next_row][next_col] {
    mark[next\_row][next\_col] = 1;positionrow = row;position.col = col;
   position.dir = ++dir;
   push(position);
    row = next_{row};col = next\_col;\text{dir} = 0;
 }
 else ++dir;}
```
}

![](_page_28_Figure_0.jpeg)

}

if (found) { printf("The path is : $\langle n" \rangle$ ; printf("row col\n"); for  $(i = 0; i \leq top; i++)$ printf(" %2d%5d", stack[i].row, stack[i].col); printf("%2d%5d\n", row, col); printf("%2d%5d\n", EXIT\_ROW, EXIT\_COL); }

else printf("The maze does not have a path\n");

**Program 3.12:**Maze search function

# **Evaluation of Expressions**

$$
X = a/b - c + d * e - a * c
$$

$$
a = 4, b = c = 2, d = e = 3
$$

**How to generate the machine instructions corresponding to a given expression?**

Interpretation 1:  $((4/2)-2)+(3*3)-(4*2)=0+9-8=1$ 

Interpretation 2:  $(4/(2-2+3))*(3-4)*2=(4/3)*(-1)*2=-2.66666...$ 

#### **precedence rule + associative rule**

![](_page_30_Picture_108.jpeg)

![](_page_31_Picture_83.jpeg)

![](_page_32_Picture_62.jpeg)

1.The precedence column is taken from Harbison and Steele. 2.Postfix form 3.prefix form

**Figure 3.12:** Precedence hierarchy for C

![](_page_33_Picture_66.jpeg)

![](_page_33_Picture_67.jpeg)

**Figure 3.13:** Infix and postfix notation

Postfix: no parentheses, no precedence

![](_page_34_Figure_0.jpeg)

**Figure 3.14:** Postfix evaluation

![](_page_35_Picture_0.jpeg)

## **Goal: infix --> postfix**

Assumptions: operators:  $+, -, *, /, \%$ operands: single digit integer

#define MAX\_STACK\_SIZE 100 /\* maximum stack size \*/ #define MAX\_EXPR\_SIZE 100 /\* max size of expression \*/ typedef enum{1paran, rparen, plus, minus, times, divide, mod, eos, operand} precedence; int stack[MAX\_STACK\_SIZE]; /\* global stack \*/ char expr[MAX\_EXPR\_SIZE]; /\* input string \*/

CHAPTER 3 36

![](_page_36_Figure_0.jpeg)

#### int eval(void)

CHAPTER 3 37 {  $\frac{1}{x}$  evaluate a postfix expression, expr, maintained as a global variable,  $\sqrt[6]{0}$  is the the end of the expression. The stack and top of the stack are global variables. **get\_token** is used to return the token type and the character symbol. Operands are assumed to be single character digits \*/ precedence token; char symbol; int op1, op2; int n = 0;  $\frac{*}{*}$  counter for the expression string  $\frac{*}{*}$ int top  $= -1$ ;  $token = get\_token(\&symbol{\&symbol}small{symbol}, \&n);$ while (token  $!=$  eos) { if (token  $==$  operand) push(symbol-'0'); /\* stack insert \*/ /\* ASCII 0\*/ exp: character array

else {

}

}

}

/\* remove two operands, perform operation, and return result to the stack \*/  $op2 = pop()$ ; /\* stack delete \*/  $op1 = pop($ ); switch(token) { case plus: add(&top, op1+op2); break; case minus: add(&top, op1-op2); break; case times: add(&top, op1\*op2); break; case divide: add(&top, op1/op2); break; case mod: add(&top, op1%op2); }

 $token = get\_token (&symbol, \&n);$ 

return pop(); /\* return result \*/

**Program 3.13:** Function to evaluate a postfix expression

#### precedence get\_token(char \*symbol, int \*n)

 $\frac{1}{2}$  get the next token, symbol is the character representation, which is returned, the token is represented by its enumerated value, which is returned in the function name \*/

\*symbol  $=expr[(*n)++]$ ; switch (\*symbol) { case '(' : return lparen; case ')' : return rparen; case '+': return plus; case '-' : return minus;

{

case '/' : return divide; case '\*' : return times; case '%' : return mod; case '\0' : return eos; default : return operand; /\* no error checking, default is operand \*/ }

**Program 3.14:** Function to get a token from the input string

}

# Infix to Postfix Conversion (Intuitive Algorithm)

- (1) Fully parenthesize expression  $a/b - c + d * e - a * c \rightarrow$  $(((a / b) - c) + (d * e)) - a * c)$
- (2) All operators replace their corresponding right parentheses.

![](_page_40_Figure_3.jpeg)

(3) Delete all parentheses.  $ab/c-de*+ac*$ two passes

## The orders of operands in infix and postfix are the same.  $a + b * c$

![](_page_41_Picture_101.jpeg)

**Figure 3.15:** Translation of a+b\*c to postfix

| Token            | $a *_{1} (b + c) *_{2} d$<br><b>Stack</b> |                 |             | Top              | Output                     |
|------------------|-------------------------------------------|-----------------|-------------|------------------|----------------------------|
|                  | [0]                                       | $[1] \quad [2]$ |             |                  |                            |
| a                |                                           |                 |             | $-1$             | a                          |
| $*$              | $\ast$                                    |                 |             | $\bigcap$        | a                          |
|                  | $*$                                       |                 |             |                  | a                          |
| $\bf b$          | $\ast$                                    |                 |             |                  | ab                         |
|                  | $\ast$                                    |                 | $\pm$       | $\overline{2}$   | ab                         |
| $\overline{C}$   | $\ast$                                    |                 |             | $\overline{2}$   | abc                        |
|                  | $*$                                       |                 | match)      |                  | $abc+$                     |
| $*$ <sub>2</sub> | $x_2$                                     |                 | $x_1 = x_2$ |                  | $abc+*_{1}$                |
| d                | $*$ <sub>2</sub>                          |                 |             | $\left( \right)$ | $abc+*_1d$                 |
| eos              | $\ast$                                    |                 |             |                  | $abc+{}^{*}{}_{1}d*{}_{2}$ |

Figure 3.16: Translation of a<sup>\*</sup>(b+c)<sup>\*</sup>d to postfix

# Rules

-------

(1) Operators are **taken out** of the stack as long as their in-stack precedence (isp) is **higher than or equal to** the incoming precedence (icp) of the new operator.

(2) **"( "** has **low** in-stack precedence, and **high** incoming precedence.

$$
\begin{array}{c|cccc}\n\text{isp} & 0 & 19 & 12 & 12 & 13 & 13 & 0 \\
\text{icp} & 20 & 19 & 12 & 12 & 13 & 13 & 13 & 0 \\
\end{array}
$$

precedence stack[MAX\_STACK\_SIZE];  $/*$  isp and icp arrays -- index is value of precedence lparen, rparen, plus, minus, times, divide, mod, eos \*/ static int isp  $[$  ] = {0, 19, 12, 12, 13, 13, 13, 0}; static int icp  $[$   $] = \{20, 19, 12, 12, 13, 13, 13, 0\};$ 

**isp: in-stack precedence icp: incoming precedence**

![](_page_45_Figure_0.jpeg)

#### void postfix(void)

{ /\* output the postfix of the expression. The expression string, the stack, and top are global \*/ char symbol; precedence token; int  $n = 0$ ; int top = 0;  $\frac{*}{*}$  place eos on stack  $\frac{*}{*}$  $stack[0] =  $cos$ ;$ for (token = get \_token( $&$ symbol,  $&$ n); token != eos;  $token = get\_token(\&symbol, \&n))$  { if (token  $==$  operand) printf ("%c", symbol); else if (token  $==$  rparen ){

/\*unstack tokens until left parenthesis \*/ while (stack[top]  $!=$  lparen) print\_token(pop()); pop(); /\*discard the left parenthesis \*/ } else{ /\* remove and print symbols whose isp is greater than or equal to the current token's icp \*/ while(isp[stack[top]]  $> =$  icp[token]) print\_token(pop(&top));

push(token);

}

}

 $f(n)=\theta(g(n))$  iff there exist positive constants  $c_1$ ,  $c_2$ , and  $n_0$  such that  $c_1g(n) \leq f(n) \leq c_2g(n)$  for all n, n $\geq n_0$ .

while  $((\text{token} = \text{pop}(\& \text{top})) := \text{eos})$ print\_token(token); print(" $\langle n" \rangle$ ;

 $f(n)=\theta(g(n))$  iff  $g(n)$  is both an upper and lower bound on f(n).

 $CH_4$ PTER  $\frac{3}{47}$ } **\*Program 3.15**: Function to convert from infix to postfix  $\theta$ (n)

![](_page_47_Figure_0.jpeg)

**(1) evaluation (2) transformation**

**\*Figure 3.17:** Infix and postfix expressions

## Multiple Stacks and Queues

#### Two stacks

![](_page_48_Figure_2.jpeg)

CHAPTER 3 49 More than two stacks (n) memory is divided into *n* equal segments boundary[stack\_no]  $0 \leq$  stack no < MAX STACKS top[stack\_no]  $0 \leq$  stack no < MAX STACKS

![](_page_49_Figure_0.jpeg)

All stacks are empty and divided into roughly equal segments.

**\*Figure 3.18:** Initial configuration for *n* stacks in memory [m].

CHAPTER 3 50

#define MEMORY\_SIZE 100 /\* size of memory \*/ #define MAX\_STACK\_SIZE 100 /\* max number of stacks plus  $1$  \*/ /\* global memory declaration \*/ element memory[MEMORY\_SIZE]; int top[MAX\_STACKS]; int boundary[MAX\_STACKS]; int n;  $\frac{1}{2}$  number of stacks entered by the user  $\frac{1}{2}$ 

 $top[0] = boundary[0] = -1;$ for  $(i = 1; i < n; i++)$  $top[i] = boundary[i] = (MEMORY_SIZE/n)*i;$  $boundary[n] = MEMORY_SIZE-1;$ 

#### void push(int i, element item)

 $\frac{1}{2}$  add an item to the ith stack  $\frac{k}{2}$ if  $top[i] == boundary[i+1]$ stackFull(i); **but it may have unused storage** $memory[++top[i]] = item;$ 

\***Program 3.16:**Add an item to the stack *stack-no*

#### element pop(int i)

{

}

{

}

 $\frac{1}{2}$  remove top element from the ith stack  $\frac{1}{2}$ if  $(top[i] == boundary[i])$ return stackEmpty(i); return memory[top[i]--];

**\*Program 3.17:**Delete an *item* from the stack *stack-no*

![](_page_52_Figure_0.jpeg)

**\*Figure 3.19:** Configuration when stack i meets stack i+1,

but the memory is not full (p.130)

CHAPTER 3 53